# **Gong - Correccion - Mejora #1321**

## **Diferenciar exportacion e importacion en Formulación y en Ejecución**

2012-02-20 11:58 - Jaime Ortiz

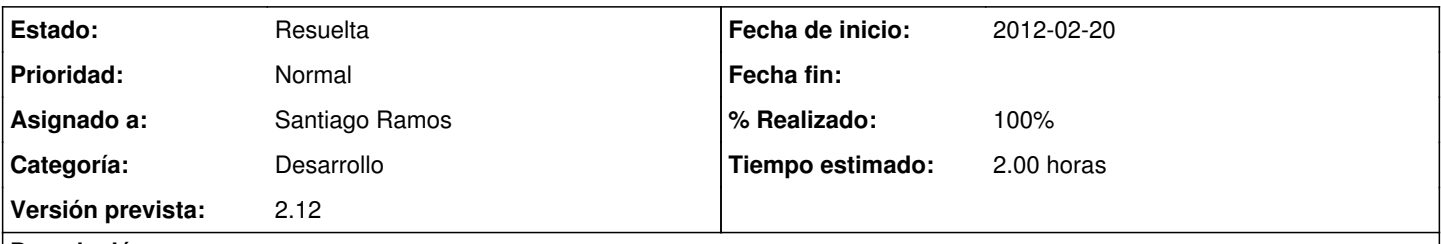

## **Descripción**

Antes había una sola entrada a importación y otra para exportación. Actualmente se accede desde formulación y ejecución y seria interesante diferenciar las opciones:

- En formulación: importación y exportación de presupuesto y matriz.
- En ejecución: importación y exportacion de gasto y movimientos.

### **Histórico**

#### **#1 - 2012-02-20 18:43 - Santiago Ramos**

- *Categoría establecido a Desarrollo*
- *Versión prevista establecido a 2.12*
- *% Realizado cambiado 0 por 80*
- *Tiempo estimado establecido a 2.00*

### Falta:

- Linea de carga total activa para todos los que no sean matriz o partida (primera seleccion)
- Filtrar en el controlador de importacion cuando se puede

#### **#2 - 2012-02-21 10:01 - Santiago Ramos**

- *Estado cambiado Asignada por Resuelta*
- *% Realizado cambiado 80 por 100*